# Adobe Photoshop CC 2015 Version 16 Download

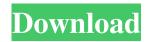

## Adobe Photoshop CC 2015 Version 16 Crack+ Activation Key Free Download

# Affinity Photo Affinity Photo is based on its own proprietary file format, Affinity Photo Raw Files (`.apr`). This file format stores color, texture, and lighting information with a lossless compression algorithm. A few years ago, Adobe discontinued all support for the Adobe Intermediate Format ('.ai') which was the company's legacy format used to export images for their Creative Suite products. This meant that no further support was provided for an Adobe Intermediate Format (`.ai`) file. The format's discontinuance was not without its good fortune as Adobe worked on a separate format for its own products. The result is the apr file format based on its own proprietary file format, Affinity Photo Raw Files (`.apr`). This file format stores color, texture, and lighting information with a lossless compression algorithm. Additionally, Affinity Photo was the first full-blown graphics application to support the use of Apple's Retina display, which has forced Photoshop and other programs to also support Apple's proprietary pixel-dense screens. Affinity Photo is for a new generation of professionals. It is built on proprietary file formats and offers some powerful features that can save the average photographer a lot of time. It is a powerful tool for a professional photographer to have available. You can download Affinity Photo free here: . Once you have installed the software and run it for the first time, make sure to create a New Project (File-New Project) and then the New Layer (File→New Layer). Figure 10-2 shows the New Project dialog box. I used this to import a set of files from a friend that were created for this book. FIGURE 10-2: The New Project dialog box. Now you need to decide where to save the file. Choose File→Save. In Figure 10-2, the file is named New Project 1. You are ready to take a first look at what you have created. If you need some help, you can turn the

#### Adobe Photoshop CC 2015 Version 16 Crack Free For PC [Latest 2022]

Therefore, instead of Photoshop, it is more likely that people use Photoshop Elements. Photoshop Elements 9.5 is now a completely free app. [Updated Mar 2020] It has a new, more friendly interface, with fewer tool bars. More on updating from below. Check out the features below to see if you need the original Photoshop or Photoshop Elements. And if the features don't add up, check out the side by side and download our comparison tool. What's New in Photoshop Elements 2019 Updated interface It now looks very different. It is no longer just a tabbed interface. You can now drag things around to create different screens, similar to Google Chrome. You will find the following: Image Editor Photoshop Creator Creative Cloud Skills Dropshadow Lens Adjust Refine Edge Quick Mask Adjust Color Edit Mosaic Web Browser Elements Organizer Album Book 3D Anim Brush Doodle Effects Layer Panel Layout Lens Correction Media Photo Collage Photo Editor Photoshop Compatible Picture Pack Print Video You will find: Add new tools in the Photoshop tools tab and new artboards in the layouts tab. You can add/delete images in the image editor and add new artboards in the layouts tab to design your images. You can navigate around by moving pictures in the tabs. You can also use the navigation toolbar. You can use the tools in each tab like you would in the main Photoshop app. You can add new layers and remove existing layers in each tab. You can drag and drop elements between artboards or drag them back to the artboard. You can use the standard auto-save in the Photoshop tools tab for quick autosaving. You can quickly undo or redo photos in the Photoshop tools tab. You can quickly undo or redo images in the Photoshop tools tab. You can quickly undo or redo images in the Photoshop elements tab. You can quickly undo or redo images in the Photoshop elements tab. You can easily switch to the previous or next tool by pressing the previous or next button. a681f4349e

1/3

# Adobe Photoshop CC 2015 Version 16 Torrent (Activation Code) For PC

{ "name": "dirkrahn/nested-assignment", "description": "Nested assignment is a laravel framework for mysqli-based web applications written in PHP.", "keywords": [ "laravel", "mysqli", "laravel framework" ], "license": "BSD-3-Clause", "authors": [ "name": "Dirk Rahn", "email": "d

## What's New In Adobe Photoshop CC 2015 Version 16?

using Prism.Language; using Prism.Regions; using System; using System.Windows; namespace Wpf.Prism { internal class GridCell { public LayoutAnchor Anchor { get; set; } public GridLength Size { get; set; } public GridLength GroupSpan { get; set; } public Grid.RowDefinitions RowDefinitions { get; set; } public Grid.ColumnDefinitions ColumnDefinitions { get; set; } public GridCell() { // this implementation doesn't know what type of the cells. // The type is taken from the given argument. } } } Q: how to check which side of a rectangle is shorter - Javascript As the title says - I need a solution where I can check how many pixels, let's say, a rectangle would be shorter from one side (the left) and one side (the right). I started with for the right side, in case of non-consecutive numbers, but this solution doesn't work. So, I need to understand how to obtain a result without a loop. A: just: var len = Math.min(Math.abs(left), Math.abs(right)) where left and right are variables of the left and right side, i.e. x-coordinates of the top left and bottom right corners of the rectangle. The Mystery of the Dancing Feet The Mystery of the Dancing Feet is a 1923 American short silent comedy film directed by Colin Campbell. It was the 57th Our Gang short subject released. Cast The Gang Joe Cobb as Joe Jackie Condon as Jackie Allen Hoskins as Farina Bobby Hutchins as Bobby Wilbur Mack as Mack George McFarland as Spats William Paige as Bill Mary Ann Jackson as Mary Ann Ray Turner as Ray Harry Bernard as Harry

2/3

# **System Requirements:**

Minimum: OS: Windows 7/8 (32/64-bit) Processor: Intel Core i3/i5/i7 (up to 3.4 GHz) Memory: 8 GB RAM Graphics: 3 GB of VRAM DirectX: Version 9.0 Storage: 30 GB available space Additional Notes: The game can be played in fullscreen mode by pressing F11 Please use the latest drivers Recommended: OS: Windows 10 (64-bit) Process

https://buri.site/wp-content/uploads/2022/06/Adobe Photoshop CC 2019 version 20.pdf

https://tread-softly.com/wp-content/uploads/spiefr.pdf

https://www.travelmindsets.com/adobe-photoshop-cc-2014-keygen-crack-serial-key-free-registration-code-download-updated-2022/

https://aula.ciapse.edu.pe/blog/index.php?entryid=23012

https://healthyimprovementsforyou.com/photoshop-cs4-serial-key-activation-key-3264bit-2022-new/

https://www.t-developers.com/wp-

content/uploads/2022/07/Adobe Photoshop 2021 Version 225 crack exe file Keygen Full Version WinMac.pdf

https://bottlemart.com.au/sites/default/files/webform/biggiejuice/deereb214.pdf

https://nashvilleopportunity.com/photoshop-2022-version-23-0-2-keygenerator-with-key-for-pc-updated-2022/

https://www.goldwimpern.de/wp-content/uploads/2022/06/Photoshop\_2021\_Version\_2251-1.pdf

https://pinballsarcadegames.com/advert/photoshop-2021-version-22-1-1-download-updated-2022/

https://unsk186.ru/wp-content/uploads/petlin.pdf

https://africanscientists.africa/wp-content/uploads/2022/06/Photoshop 2021 Version 225.pdf

https://platform.blocks.ase.ro/blog/index.php?entryid=6403

https://clarissaviaggi.com/wp-

content/uploads/2022/06/Photoshop 2022 version 23 Crack Registration Code Free Download 3264bit Latest.pdf http://www.studiofratini.com/photoshop-cc-with-license-key-x64/

https://www.golfmotion.co.nz/sites/default/files/webform/betcoli991.pdf

https://www.gonmotion.co.nz/sites/default/Thes/webform/betcon991.pdf

 $\underline{https://marketing6s.com/index.php/advert/photoshop-2022-version-23-0-2-crack-exe-file-free-download-updated-2022/ndex.php/advert/photoshop-2022-version-23-0-2-crack-exe-file-free-download-updated-2022/ndex.php/advert/photoshop-2022-version-23-0-2-crack-exe-file-free-download-updated-2022/ndex.php/advert/photoshop-2022-version-23-0-2-crack-exe-file-free-download-updated-2022/ndex.php/advert/photoshop-2022-version-23-0-2-crack-exe-file-free-download-updated-2022/ndex.php/advert/photoshop-2022-version-23-0-2-crack-exe-file-free-download-updated-2022/ndex.php/advert/photoshop-2022-version-23-0-2-crack-exe-file-free-download-updated-2022/ndex.php/advert/photoshop-2022-version-23-0-2-crack-exe-file-free-download-updated-2022/ndex.php/advert/photoshop-2022-version-23-0-2-crack-exe-file-free-download-updated-2022/ndex.php/advert/photoshop-2022-version-23-0-2-crack-exe-file-free-download-updated-2022/ndex.php/advert/photoshop-2022-version-20-2-crack-exe-file-free-download-updated-2022/ndex.php/advert/photoshop-2022-version-20-2-crack-exe-file-free-download-updated-2022/ndex.php/advert/photoshop-20-2-crack-exe-file-free-download-updated-20-2-crack-exe-file-free-download-updated-20-2-crack-exe-file-free-file-free-file-free-file-free-file-free-file-free-file-free-file-free-file-free-file-free-file-free-file-free-file-f$ 

https://wilcitvservice.com/wp-content/uploads/2022/07/Photoshop 2020 Key Generator .pdf

https://kasujiaelizabeth.com/photoshop-cc-2019-version-20-kevgen-exe-torrent-activation-code-for-windows/

https://gametimereviews.com/adobe-photoshop-cs6-serial-number-license-code/

3/3